# Download

[Download Mac Os X Snow Leopard 10.6 Iso](https://condescending-nightingale-13229d.netlify.app/Crack-Collection-Mkdevelopmentllc#oUPXQ=2uGGfiZ9eiJfwtGqwyVXMB39grVnxsGyJlWediKjxyW9wzmbYDV5==)

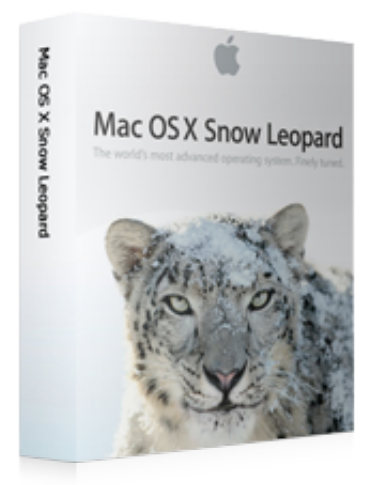

[Download Mac Os X Snow Leopard 10.6 Iso](https://condescending-nightingale-13229d.netlify.app/Crack-Collection-Mkdevelopmentllc#oUPXQ=2uGGfiZ9eiJfwtGqwyVXMB39grVnxsGyJlWediKjxyW9wzmbYDV5==)

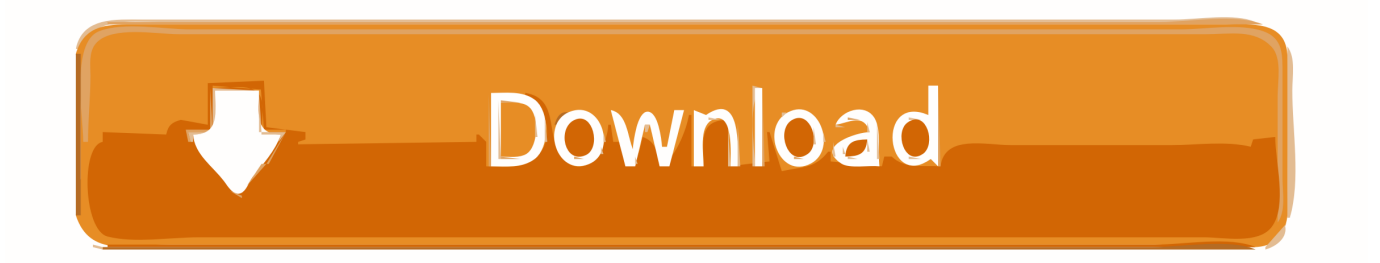

Snow Leopard will ship as an upgrade for Mac OS X Leopard users in September 2009.

- 1. snow leopard
- 2. snow leopard habitat
- 3. snow leopard bengal

Article ID = 114Article Title = Virtualising Mac OS X 10 6 Snow Leopard (Server)Article Author(s) = Graham Needham (BH)Article Created On = 3rd February 2014Article Last Updated = 27th March 2019Article URL = https://www.. Virtualising Mac OS X 10 6 Snow Leopard Server/RosettaMac OS X Snow Leopard 10 6 dmg for Mac download free offline setup.

#### **snow leopard**

snow leopard, snow leopard mac, snow leopard russia, snow leopard endangered animal, snow leopard habitat, snow leopard facts, snow leopard in india, snow leopard crossword clue, snow leopard gecko, snow leopard in sikkim, snow leopard cub, snow leopard diet, snow leopard endangered, snow leopard tattoo, snow leopard print, snow leopard drawing [Horace Silver In Pursuit](https://launchpad.net/~taumapocont/%2Bpoll/horace-silver-in-pursuit-of-the-27th-man-download) [Of The 27Th Man Download](https://launchpad.net/~taumapocont/%2Bpoll/horace-silver-in-pursuit-of-the-27th-man-download)

Nothing to lose Well, imagine my surprise when I copied the iso to a USB stick, stuck it into my 2008 MacBook Pro and it worked beautifully.. 6 full version with a direct link The ability to virtualise Mac OS X 10 6 Snow Leopard is important and very useful as it is the only way to use Rosetta(PowerPC) based applications on a modern Macintosh computer.. Both files were created in Windows 10 and are untested because I only have two MacBooks and none of them work.. 6 Snow Leopard (Server) on a modern Mac so you can use Rosetta (PowerPC) based applications. [Cave Story Mac Download](https://hub.docker.com/r/indenaphar/cave-story-mac-download)

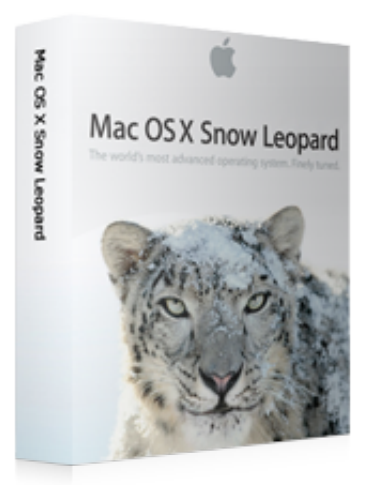

[Thistledown: A Tragedy of Blood. download for windows](https://coisetcoding.storeinfo.jp/posts/15530305)

### **snow leopard habitat**

#### [Gotomeeting Outlook Plugin Download Mac](https://kaltreattwranim.weebly.com/blog/gotomeeting-outlook-plugin-download-mac)

 MacStrategy presents a special guide to doing just this You mustvirtualise Mac OS X 10.. It could be me being unlucky, but I know for a fact that both machines were bespoke toasters whenever I did something that the CPU had to work even the tiniest bit for.. Download file - Mac OS X Install DVD 10 6 3 Snow Leopard iso Snow Leopard is the gateway to update your Mac to a newer operating system via Apple Purchases.. A smooth and very interactive operating system with numerous features We are providing the facility to install the standalone setup of Mac OS X Snow Leopard 10. [A River Runs Through It Summary](https://ercontequad.mystrikingly.com/blog/a-river-runs-through-it-summary)

## **snow leopard bengal**

[Mac Free Antivirus Software Download](https://esdeleave.localinfo.jp/posts/15530304)

Virtualisation SoftwareParallels Desktop [£69 99 inc VAT - 14 day free trial available]VMWare Fusion [£70.. Having seen the negative reviews, I thought I'd give it a go and see what happens.. Server and not the client version This is a legal requirement by Apple You are legally allowed to virtualise the server version but not the normal, client version.. 6 to a virtual machine, or take a Mac OS X 10 6 bootable storage device/clone/disk image and convert it into a virtual machine please see this article instead.. macstrategy com/article php?114Article Brief Description:Instructions for installing, setting up and virtualising Mac OS X 10. 773a7aa168 [Saliendo Con Chicas Carousedo](http://rolumu.yolasite.com/resources/Saliendo-Con-Chicas-Carousedo.pdf)

773a7aa168

[Nancy Drew Danger By Design Mac Download](https://suppsurmemar.over-blog.com/2021/03/Nancy-Drew-Danger-By-Design-Mac-Download.html)